# **El microprocesador de 16 bits 8086**

### **INTRODUCCIÓN**

En 1978 Intel sacó al mercado el 8086, con un bus de datos de 16 bits y capaz de direccionar hasta 1 Mb de memoria. La importancia del 8086 se debe a que fue elegido por IBM para desarrollar el Personal Computer, que fue tomado como estándar por casi todos los fabricantes de ordenadores. Posteriormente Intel fabricó sucesivamente el 80186, el 80286, el 80386, el i486 y los Pentiums, manteniendo en todos ellos la compatibilidad software con los anteriores.

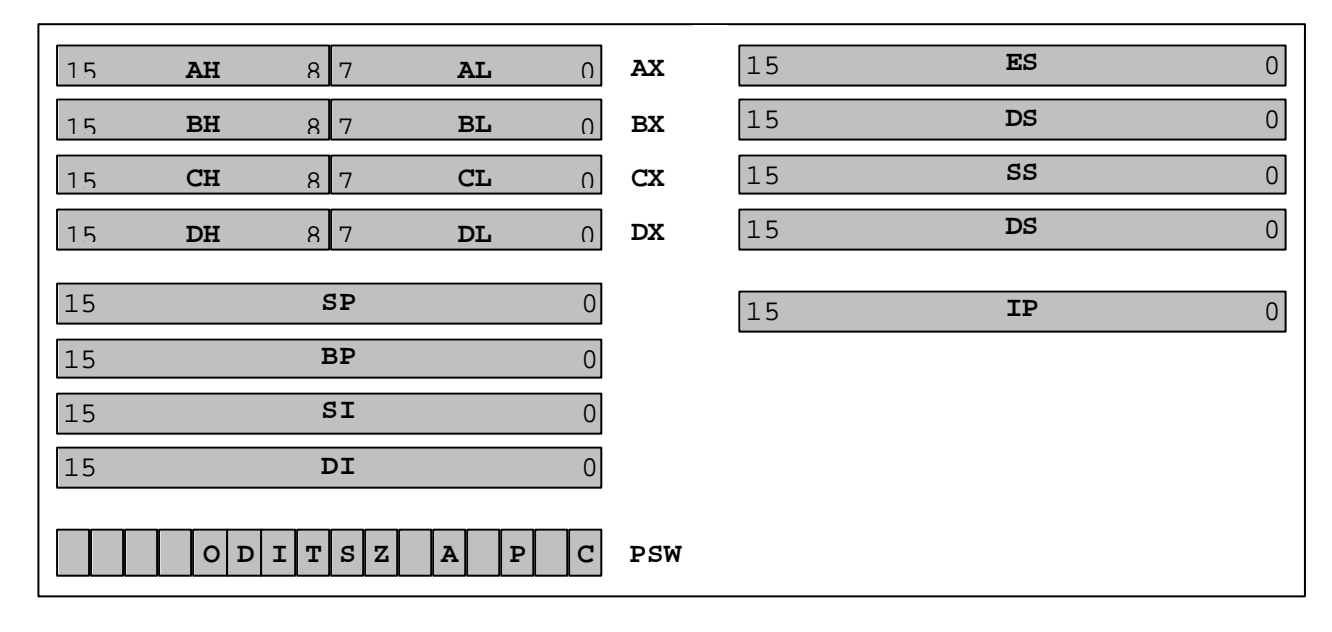

### **MODELO DE PROGRAMACIÓN**

#### **TERMINALES EN EL 8086**

- Alimentación única de +5V y dos terminales de GND.
- Entrada única de reloj CLK que requiere una relación cíclica del 30%.
- Una línea de entrada de RESET.
- Terminal de entrada MN/MX para seleccionar los modos mínimo o máximo en la CPU. En el modo mínimo la CPU genera las señales de control del sistema, está pensado para sistemas sencillos. En el modo máximo, pensado para aplicaciones complejas, es necesario un circuito controlador de bus (8288).
- Bus de datos de 16 bits, cuyas líneas están multiplexadas con las 16 líneas de menor peso del bus de direcciones (AD0-AD15).
- Bus de direcciones de 20 bits. Las cuatro líneas de mayor peso (D16-D19) están multiplexadas con cuatro de las 8 líneas indicadoras del estado del procesador.
- Ocho líneas de salida indicadoras del estado del procesador (S0-S7), multiplexadas con distintas señales.
- Terminal de salida /BHE (multipexada con S7) que habilita la parte alta (D8-D15) del bus de datos.
- Terminal de entrada READY utilizada para sincronizar el procesador con periféricos o memorias más lentas.
- Terminal de salida /RD para indicar operación de lectura y /WR para indicar operación de escritura en memoria o puerto de entrada/salida.
- Terminal de salida M/IO que indica si el acceso es a memoria o a un puerto.
- Terminal de entrada /TEST que es examinado en la instrucción WAIT para determinar si se para o no el procesador hasta una interrupción.
- Dos líneas de entrada de interrupciones: INTR (enmascarable) y NMI (no enmascarable).
- Línea de salida /INTA de reconocimiento de petición de interrupción enmascarable.
- Línea de salida ALE que indica dirección válida en el bus de direcciones/datos.
- Terminal de salida /DEN que valida el traspaso de datos en el bus de datos.
- Línea de salida DT/R que indica el sentido de la transferencia en el bus de datos.
- Terminal de entrada HOLD para que otro dispositivo tome el control del bus y terminal de salida HLDA de cesión del citado bus.
- Terminales de salida que informan sobre el estado del procesador: S0-S2 indican la operación que se está ejecutando, S3-S3 están multiplexadas con A16-A17 e indican el registro de segmento que se está utilizando y S5 (multiplexada con A18) reproduce el flag I.
- Las señales RQ/GT0 RQ/GT1 permiten la comunicación con otros procesadores del mismo bus local.
- La señal de salida /LOCK se activa con las instrucciones que incluyen el prefijo LOCK, para indicar que no es posible la cesión del bus a ningún otro procesador.
- Las líneas QS0-QS1 informan sobre el estado de la cola interna de instrucciones.

Las señales M/IO, /WR, /INTA, ALE, DT/R, /DEN, HOLD y HLDA son exclusivas del modo mínimo. Las señales S0-S2, RQ/GT0, RQ/GT1, /LOCK y QS0-QS1 solo están disponibles en modo máximo

#### **EL REGISTRO DE ESTADO (PSW)**

- C (*Carry*) Flag de acarreo.
- P (*Parity*) Flag indicador de paridad.
- A (*Auxiliar*) Flag de acarreo auxiliar (del bit 3 al bit 4).
- Z (*Zero*) Flag indicador de cero.
- S (*Sign*) Flag indicador de signo del resultado.
- T (*Trap*) Flag indicador de ejecución paso a paso.
- I (*Interrupt*) Flag habilitación de interrupciones enmascarables.
- D (*Direction*) Flag de dirección ascendente/descendente en instrucciones de cadenas.
- O (*Overflow*) Flag indicador de desbordamiento.

#### **INTERRUPCIONES**

El 8086 puede tratar 256 tipos diferentes de interrupciones, que se numeran en hexadecimal entre 0x00 y 0xFF y, según el modo en el que se producen, pueden ser *internas* o *externas*. Las **interrupciones externas** son aquellas producidas por señales eléctricas procedentes del exterior del microprocesador, normalmente producidas por los periféricos. Las **interrupciones internas** son las producidas por la propia CPU en la ejecución de un programa (por ejemplo ante el intento de división por cero) o por una instrucción específica (son las *interrupciones programadas* que se producen cuando se ejecuta la instrucción INT).

Para poder realizar la gestión de todas las interrupciones, los primeros 1024 bytes de memoria están reservadas para los *vectores de interrupción* que almacenan los valores que se

deben cargar en los registros IP y CS, para ejecutar la rutina de atención a la interrupción correspondiente (la interrupción N tendrá su vector de interrupción a partir del byte de dirección Nx4).

El 8086 dispone de dos líneas de petición de interrupción hardware:

- La línea **NMI**, que provoca una interrupción no enmascarable que es atendida siempre mediante la rutina de vector 2.
- La línea **INTR**, que provoca una interrupción enmascarable, que solo será atendida si el flag I está a 1, recibiendo en las 8 líneas de menor peso del bus de datos el número del vector de interrupción. Esta línea es controlada por el circuito PIC (*Programmable Interrupt Controller*) que se encarga también de situar el número de interrupción en el bus de datos.

La propia CPU del 8086 es capaz de generar automáticamente tres interrupciones internas:

- La **interrupción 0** que se genera cuando se produce un intento de división por cero.
- La **interrupción 1** que se genera después de ejecutarse cada instrucción si el flag T del registro de estado está a 1, lo que permite la ejecución paso a paso y la depuración de programas.
- La **interrupción 4** es la interrupción de overflow y se genera cuando se produce una operación aritmética con desbordamiento.

Mediante la instrucción INT *num* se genera la interrupción representada por num, que será atendida siempre, independientemente del estado del flag I.

### **ORGANIZACIÓN DE LA MEMORIA EN EL 8086**

Aunque el 8086 dispone de 20 líneas en el bus de direcciones, la dirección de memoria se obtiene a partir de dos registros de 16 bits mediante un sistema de *segmentación de la memoria*, que equivale a subdividir la memoria en **segmentos** de 64 Kb, de modo que un *registro de segmento* determina la dirección de comienzo de ese segmento de memoria y la posición relativa (off-set o desplazamiento) la fija otro registro también de 16 bits. Así mediante la combinación de ambos registros es posible direccionar cada una de las 65536 posiciones del segmento de 64 Kb.

Mediante la segmentación, los 5 dígitos hexadecimales necesarios para direccionar hasta 1 Mb, se obtienen desplazando un dígito a la izquierda el número representado en el registro de segmento y sumándolo al número que representa el *desplazamiento* con respecto al origen, es decir:

```
DIRECCIÓN FÍSICA = SEGMENTO * 16 + DESPLAZAMIENTO
```
Cuando se utiliza el método segmentado, las direcciones se expresan mediante el número base y el *offset* o *desplazamiento*, ambos de 4 dígitos hexadecimales y separados por dos puntos. Por ejemplo la dirección física 56F7A se puede representar escribiendo 56F7:000A ó 5000:6F7A ó 5600:0F7A, ... Con este procedimiento, toda la memoria puede dividirse en segmentos, los cuales comienzan siempre en una dirección múltiplo de 16 y que, por supuesto, pueden solaparse.

A la vista del su modelo de programación, el 8086 puede operar con datos de tipo byte y de tipo palabra que se almacenan en memoria según el convenio de Intel, es decir, con la parte

menos significativa siempre en la dirección más baja, de modo que, por ejemplo, si suponemos que AX=1234 y que TABLA representa a la dirección 100h (dentro del segmento de datos), la instrucción MOV TABLA,AX hará que se almacene 34h en la dirección 100h y 12 en la 101h.

#### **LENGUAJE ENSAMBLADOR DEL 8086**

El ensamblador del 8086 establece para las líneas de programa la siguiente sintaxis:

#### **Etiqueta: Código\_de\_Operación Operandos ;Comentarios**

El campo **Etiqueta** es opcional y debe finalizar con dos puntos «**:**». En el campo correspondiente al **Código\_de\_Operación** debe incluirse el mnemónico correspondiente a la instrucción. El campo **Operandos** incluirá uno o dos operandos, según la instrucción. Si son dos los operandos necesarios, se incluirán separados por una coma de acuerdo con la sintaxis Destino,Fuente. El campo **Comentarios** debe ir precedido del signo *punto y coma*.

A continuación se muestra la estructura general que debe darse a un programa en ensamblador, con las **directivas del ensamblador** de uso más frecuente.

TITLE ESTRUCT.ASM

COMMENT % Comentarios en varias líneas % ;Es comentario todo lo que sigue a un signo de *punto y coma* DOSSEG . MODEL SMALL ; Tipo de programa .STACK 100h ;Reserva de memoria para la pila .DATA ;Segmento de datos del programa nombre1 EQU 00h ;El símbolo *nombre1* será sustituido por *00h* nombre2 EQU 001h var1 DB 00h ; Un un byte de memoria inicializado a 00h var2 DB ? ; Un byte de memoria sin inicializar var3 DW 0FFFFh ;Reserva una palabra y la inicializa a FFFFh array1 DB 10 DUP (?) ;10 bytes sin inicializar a partir de *array1* tabla1 DB 00,01,02,03 ;Bytes de memoria inicializados mensaje1 DB "Mensaje:...",\$" ;El servicio 09h-INT 21h escribe cadenas de ;caracteres en pantalla hasta el signo \$. buffer DB 255,?,255 DUP(?) ;Buffer de 255 caracteres preparado para el ;0Ah-INT 21h. .CODE ;Segmento de código del programa NomMacro1 MACRO param1, param2, ... ;Definicion de una macro LOCAL eti1 ;Etiquetas propia de la macro ... eti1: [código] ... ENDM  $\qquad \qquad$  ; Final de la macro

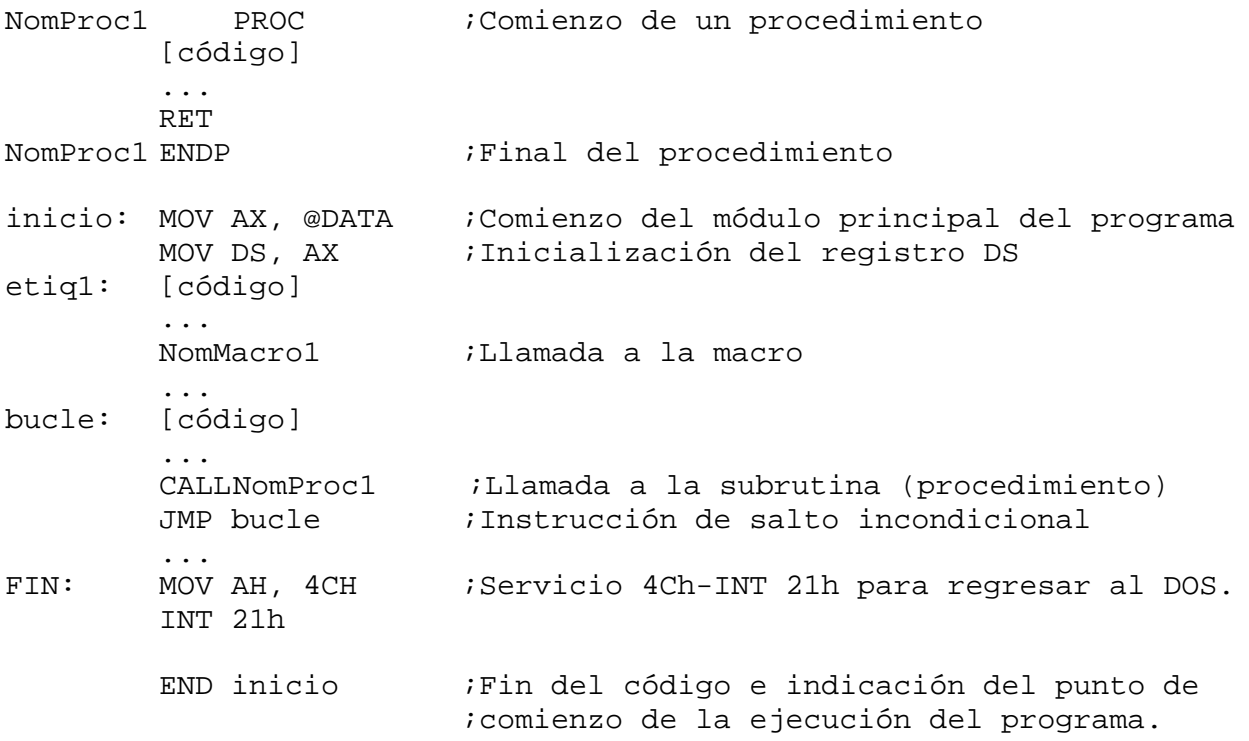

## **REPERTORIO DE INSTRUCCIONES**

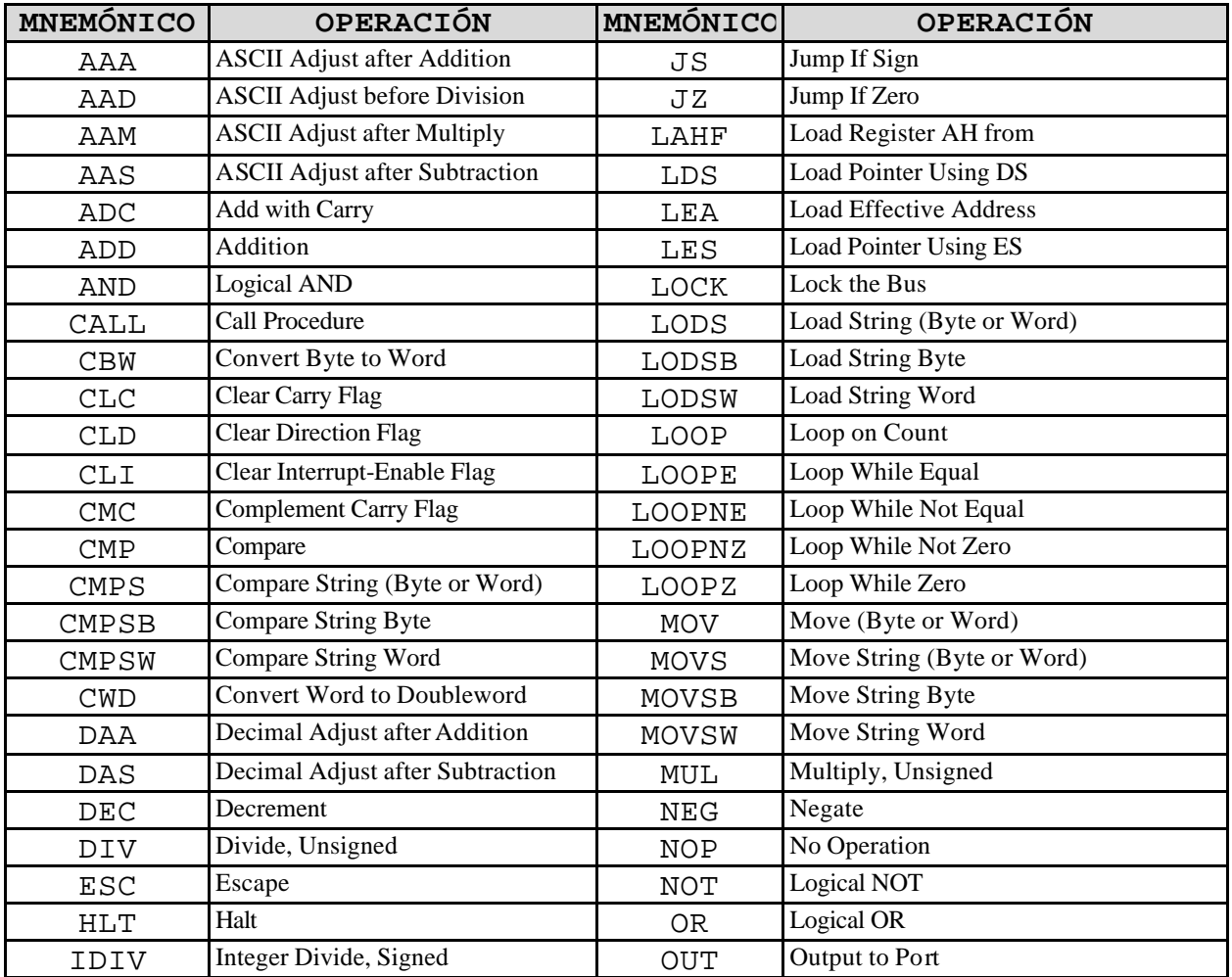

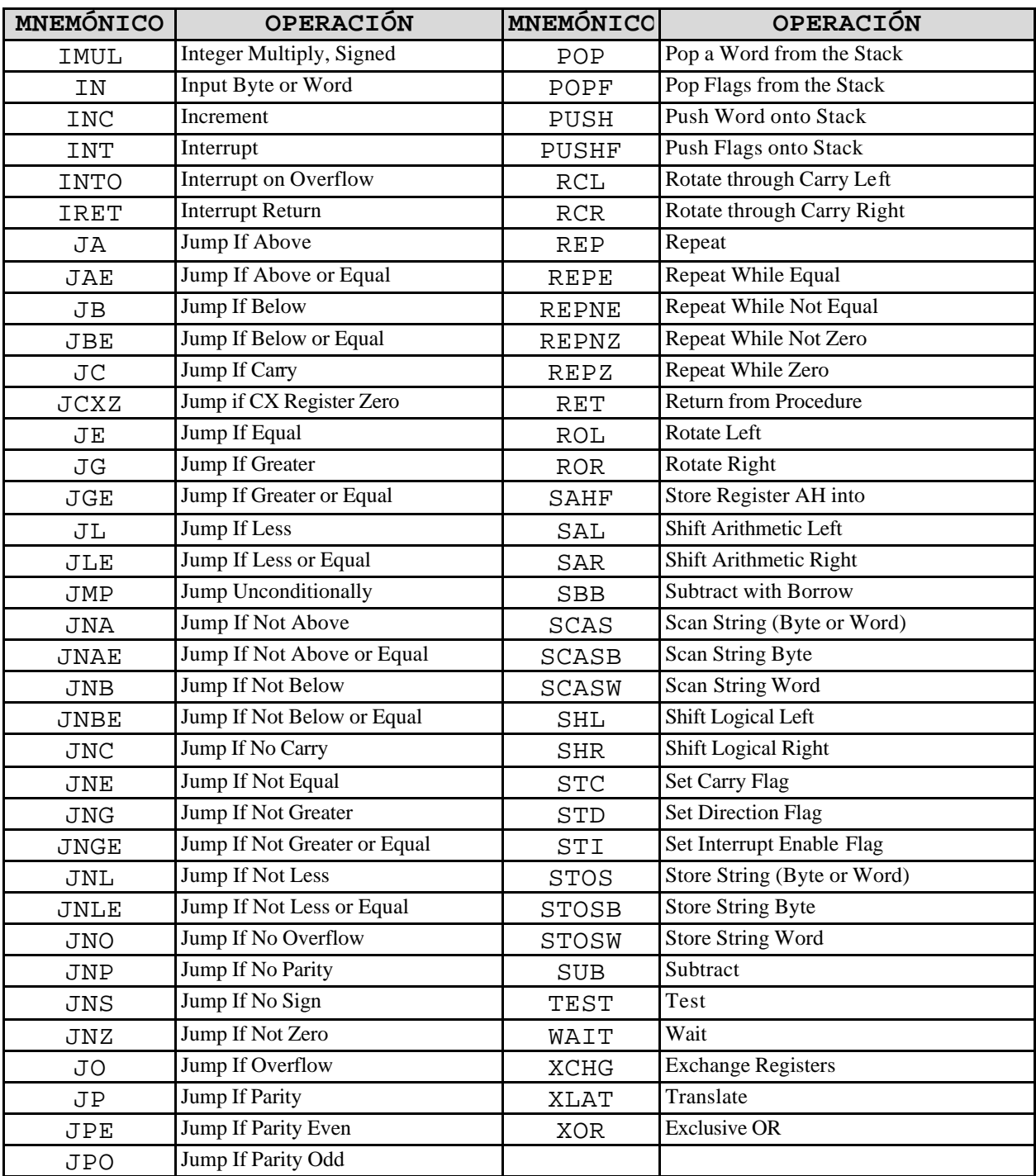

### **MODOS DE DIRECCIONAMIENTO**

En el 8086 las direcciones se construyen mediante la combinación de un registro de segmento y un registro de offset o desplazamiento (SEG:DESP), de acuerdo con las posibilidades que se muestran en la siguiente tabla:

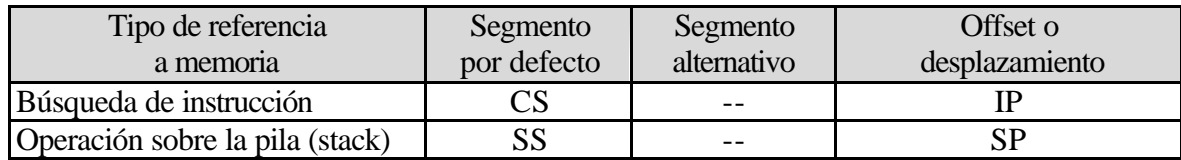

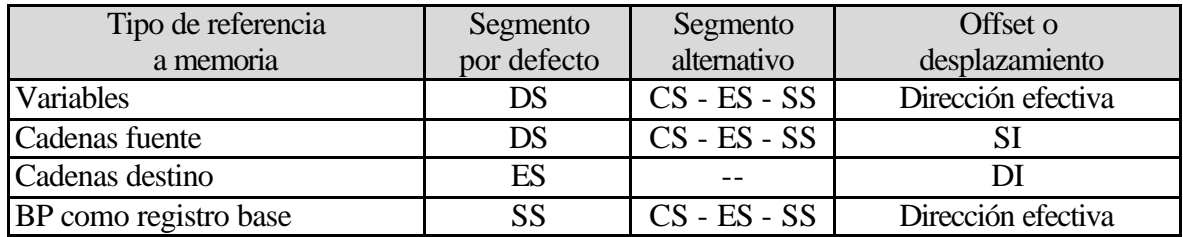

• IMPLÍCITO: La propia instrucción indica la situación de los operandos. No hay dirección efectiva (DE).

TAX Pasa el dato de A a X.

• INMEDIATO: No existe dirección efectiva pues el dato viene incluido en la propia instrucción.

MOV AX, 1234h Carga en el registro AX el dato 1234h.

- POR REGISTRO: No existe dirección efectiva pues el dato está en el registro indicado. MOV BX,AX Copia el contenido de AX en BX
- DIRECTO: La dirección efectiva está incluida en la propia instrucción, bien mediante una expresión numérica o bien mediante una etiqueta. El segmento por defecto es DS. MOV AX, [1234h] Guarda en el registro AL el contenido de la dirección 1234h y

en AH el dato contenido en la dirección 1235h. MOV BL, DATO Guarda en BL el byte apuntado por la etiqueta DATO.

• INDIRECTO MEDIANTE REGISTRO: La dirección efectiva es el contenido de uno de los registros BX, SI, DI ó BP. Si se utilizan BX, DI o SI el registro de segmento por defecto es DS y si se utiliza BP el registro de segmento es SS.

MOV DX,[BX] Lleva el dato de contenido en la posición de memoria contenida en BX a DL y el contenido en la siguiente a DH.

- RELATIVO A BASE: La dirección efectiva se obtiene al sumar un desplazamiento que se incluye en la instrucción al contenido del registro BX o BP. El registro de segmento por defecto para BX es DS y para BP es SS.
	- MOV DL,[BX+7Ah] Guarda en DL el contenido de la posición de memoria cuya dirección resulta de sumar 7Ah al contenido de BX. Puede escribirse MOV DL,7Ah[BX] ó MOV DL,[SI+7Ah]
- DIRECTO INDEXADO: La dirección efectiva se obtiene al sumar un desplazamiento que se incluye en la instrucción al contenido del registro DI o SI. El registro de segmento por defecto es DS.

- MOV AL,TABLA[DI] Guarda en AL el contenido de la posición de memoria cuya dirección se obtiene al sumar a la dirección representada por tabla el contenido del registro DI.
- INDEXADO RELATIVO A BASE: La dirección efectiva se obtiene un desplazamiento que se incluye en la instrucción al contenido del registro SI o DI y al contenido del registro BX o BP. Cuando se utiliza BX el registro de segmento por defecto es DS y si se utiliza BP entonces es SS.
- MOV AH,[BP+SI+7]Copia en el registro AH el contenido de la posición de memoria cuya dirección resulta de sumar los contenidos de BP y SI y el número 7. También puede escribirse MOV AH,7[BP+SI] ó MOV AH,7[BP][SI]
- DIRECCIONAMIENTO DE CADENAS: Se utiliza en instrucciones sobre cadenas. La dirección efectiva de los elementos de la cadena fuente viene dada por DS:SI y la dirección efectiva de la cadena destino viene dada por ESDI.

MOVSB Copia la cadena desde cuya dirección se encuentra en DS:[SI] a la posición de memoria cuya dirección se encuentra en ES:[DI].

#### **EL PROGRAMA MICROSOFT CODEVIEW**

El programa **CodeView** es una utilidad para la depuración de programas para entornos tipo PC, que se incluye en el Microsoft Macro Assembler versión 5.1.

Para el mejor aprovechamiento de las posibilidades del CodeView es preciso generar el programa ejecutable con las siguientes opciones:

- Ensamblar: MASM /Zi *PROGRAMA*;
- Enlazar: LINK / CO PROGRAMA;

#### **EJEMPLOS DE PROGRAMAS PARA EL 80x86**

• Programa que suma sin signo los bytes contenidos en dos posiciones de memoria y guarda el resultado en dos bytes, de acuerdo con el criterio establecido por INTEL para el almacenamiento en memoria de datos de mas de un byte.

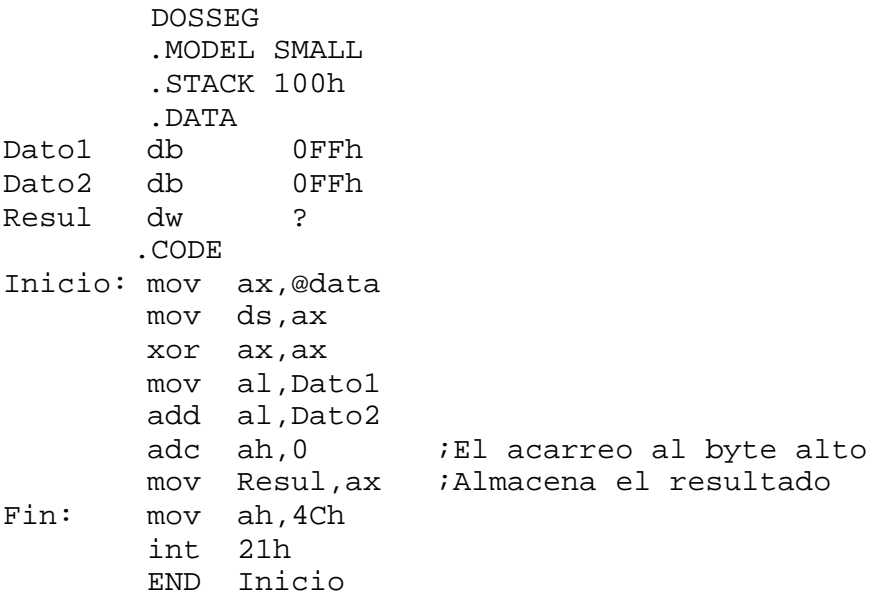

• Programa que inicializa a FFh un total de 100h posiciones de memoria.

```
 DOSSEG
 .MODEL SMALL
 .STACK 100h
```

```
 .DATA
Mem db 100h DUP (?) ;Zona de memoria a inicializar
        .CODE
Inicio: mov ax,@data
        mov ds,ax
        mov al,0FFh ;Dato a almacenar
        mov cx,100h ;Contador
        xor si,si ;Índice
Bucle: mov Mem[si],al
        inc si
       loop Bucle ; Repite si no terminó
Fin: mov ah,4Ch
        int 21h
        END Inicio
```
• Programa que inicializa un bloque de memoria de 100h bytes con los valores 0, 1, 2, ..., FFh.

```
DOSSEG
```

```
 .MODEL SMALL
        .STACK 100h
        .DATA
Mem db 100h DUP (?) ;Zona de memoria a inicializar
        .CODE
Inicio: mov ax,@data
        mov ds,ax
        xor al,al ;Dato a almacenar
        mov cx,100h ;Contador
        xor si,si ;Índice
Bucle: mov Mem[si],al
        inc al ;Cambia el dato
        inc si
       loop Bucle ;Repite si no terminó
Fin: mov ah,4Ch
        int 21h
        END Inicio
```
• Programa anterior modificado para que la inicialización se realice en orden inverso, es decir, con los valores FFh, FEh, FDh, ..,1,0.

```
 DOSSEG
        .MODEL SMALL
        .STACK 100h
        .DATA
Mem db 100h DUP (?) ;Zona de memoria a inicializar
        .CODE
Inicio: mov ax,@data
        mov ds,ax
        mov al,0FFh ;Dato a almacenar
        mov cx,100h ;Contador
        xor si,si ;Índice
Bucle: mov Mem[si],al
        dec al ;Cambia el dato
        inc si
       loop Bucle ; Repite si no terminó
Fin: mov ah,4Ch
```
 int 21h END Inicio

• Programa que copia un bloque de 100h bytes de memoria.

```
 DOSSEG
        .MODEL SMALL
        .STACK 100h
        .DATA
Origen db 100h DUP (0Fh) ;Zona de memoria a copiar
Destin db 100h DUP (?) ;Destino 
        .CODE
Inicio: mov ax,@data
        mov ds,ax
       mov cx,100h ;Contador<br>xor si,si ;Índice
       xor si,si
Bucle: mov al,Origen[si] ;Lee
 mov Destin[si],al ;Escribe
        inc si
       loop Bucle ; Repite si no terminó
Fin: mov ah,4Ch
        int 21h
        END Inicio
```
• Programa que localiza el mayor y el menor de los 16 datos de un byte almacenados en una tabla de datos.

```
 DOSSEG
        .MODEL SMALL
        .STACK 100h
       .DATA
Tabla db 41h, 5h, 69h, 0FEh, 0Fh, 28h, 0EFh, 011h
       db 22h, 3h, 25h, 0E4h, 77h, 0Ah, 78h, 015h
Mayor db ?
Menor db ?
       .CODE : Números SIN signo
Inicio: mov ax,@data
       mov ds,ax
       xor si,si ;Índice
      mov cx,0Fh ;Número de datos a comparar
       mov ah,Tabla[si] ;En ah el mayor
       mov al,Tabla[si] ;En al el menor
Bucle: inc si
       mov bl,Tabla[si]
       cmp ah,bl
        ja NoCam1 ;Salta si ah es mayor: no cambia
       mov ah,Tabla[si]
        jmp Sigue
NoCam1: cmp al,bl
       jb NoCam2 ;Salta si a al es menor: no cambia
       mov al,Tabla[si]
NoCam2:
Sigue: loop Bucle ;Repite
       mov Mayor,ah
       mov Menor,al
Fin: mov ah,4Ch
```
 int 21h END Inicio DOSSEG .MODEL SMALL .STACK 100h .DATA Tabla db 41h, 5h, 69h, 0FEh, 0Fh, 28h, 0EFh, 011h db 22h, 3h, 25h, 0E4h, 77h, 0Ah, 78h, 015h Mayor db ? Menor db ? .CODE : Números CON signo Inicio: mov ax,@data mov ds,ax xor si,si ;Índice mov cx,0Fh ;Número de datos a comparar mov ah,Tabla[si] ;En ah el mayor mov al,Tabla[si] ;En al el menor Bucle: inc si mov bl,Tabla[si] cmp ah,bl jg NoCam1 *i*Salta si ah es mayor: no cambia mov ah,Tabla[si] jmp Sigue NoCam1: cmp al,bl jl NoCam2 ;Salta si al es menor: no cambia mov al,Tabla[si] NoCam2: Sigue: loop Bucle ;Repite mov Mayor,ah mov Menor,al Fin: mov ah,4Ch int 21h END Inicio

• Programa que suma dos datos de 32 bytes cada uno y almacena el resultado en 33 bytes.

 DOSSEG .MODEL SMALL .STACK 100h .DATA Dato1 DB 32 DUP (OFFh) Dato2 DB 32 DUP (OFFh) Numby EQU \$-Dato2 Resul DB 33 .CODE Inicio: mov ax,@data mov ds,ax xor si,si ;Índice mov cx,NumBy ;Número de bytes a sumar clc ;Acarreo inicial a cero Bucle: mov al,Dato1[si] adc al,Dato2[si] mov Resul[si],al inc si

```
 loop bucle ;Repite hasta terminar
        mov al, 0 ;No se utiliza XOR para no perder el acarreo
        adc al,0 ;El acarreo al byte alto<br>mov Resul[si],al ;Último byte del
         mov Resul[si],al ;Último byte del resultado
Fin: mov ah,4Ch
         int 21h
         END Inicio
```